BRUNO Diana BTS AB1

## **Calcul d'une valeur apparente**

## Introduction:

L'intérêt de ce TP est de savoir calculer une valeur apparente, programmer un algorithme sur différent support et en fonctions de paramètres diverses.

I. Calcul de produit (P)

Programation en ligne avec Sofus :

<https://alainbusser.github.io/Sofus/Sofus.html>

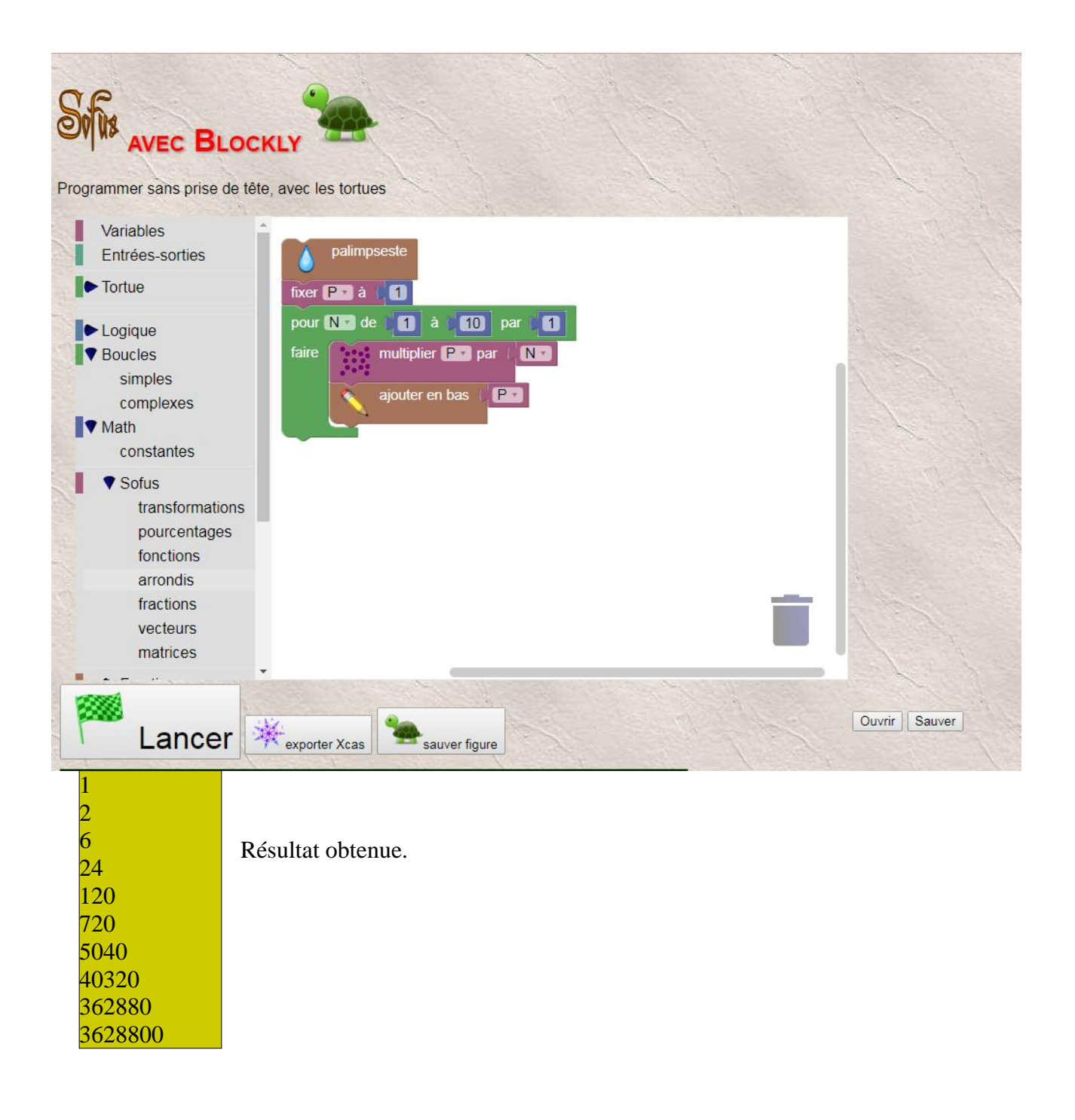

## II. Calcul d'une somme

Programmation et graphique en ligne avec CoffeeScript:

[https://alainbusser.github.io/alcoffeethmique/alcoffeethmique.html#](https://alainbusser.github.io/alcoffeethmique/alcoffeethmique.html)

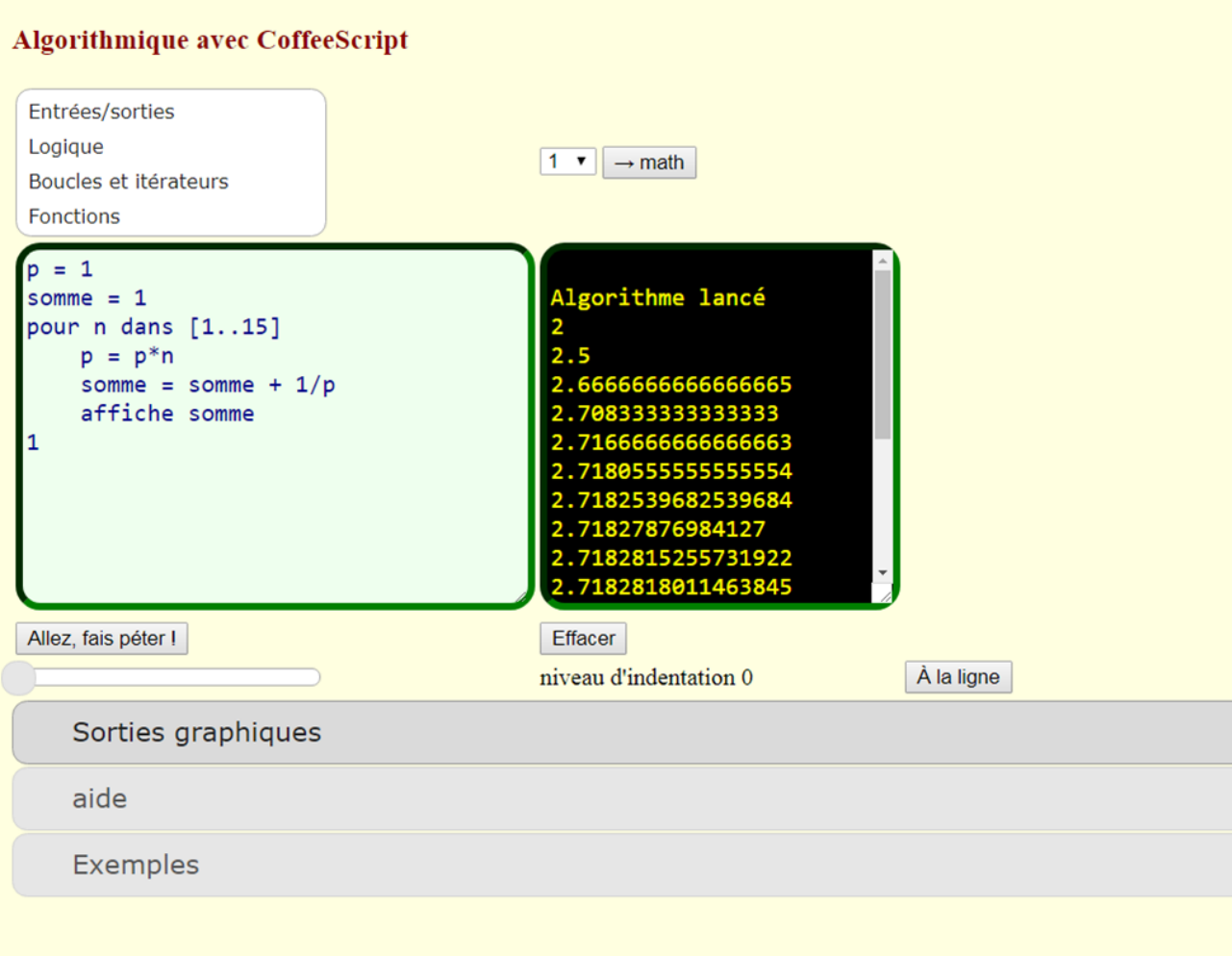

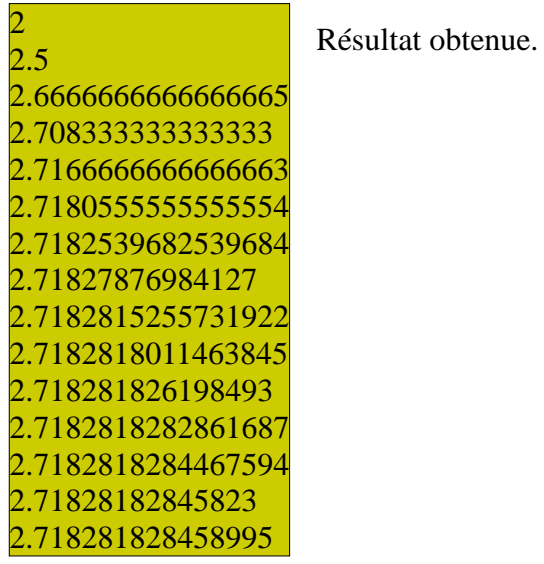